# Lecture 5 **Interprocess Communication**

9 September, 2011

## Interprocess Communication 1. mutual exclusion 2. synchronization

# the producer-consumer problem

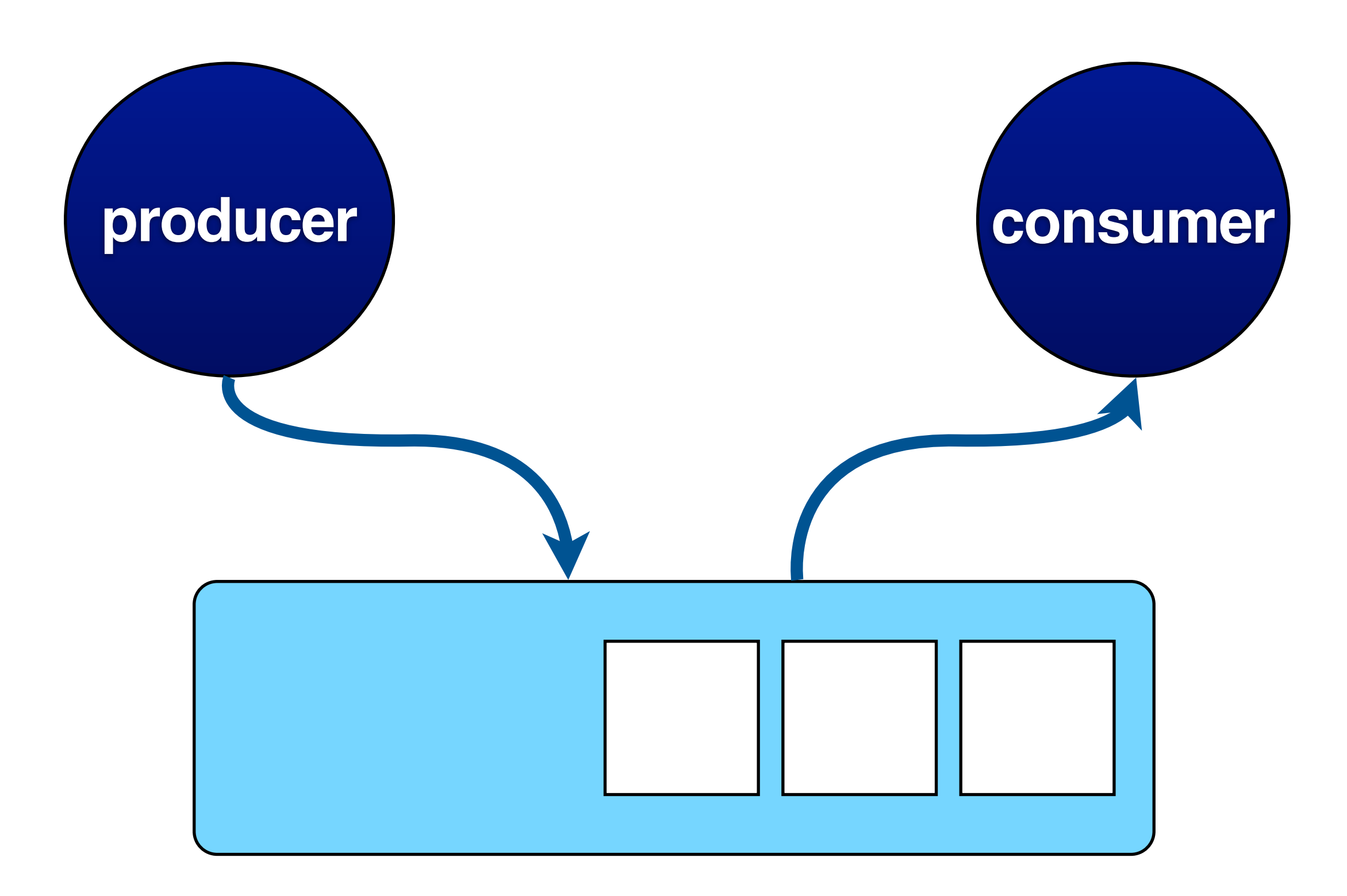

### **while** (1) **if** (buffer is full) **sleep if** (buffer is empty) produce **wake** up consumer else produce **producer**

## **while** (1) **if** (buffer is empty) **sleep if** (buffer is full) consume **wake** up producer **else** consume

**consumer**

#### **while** (1) **if** (buffer is empty)

**while** (1) **if** (buffer is full) **sleep if** (buffer is empty) produce **wake** up consumer

 **sleep if** (buffer is full) consume **wake** up producer

: 1999

## **problem**: producer's wake up call is ignored if consumer is awake

# how to remember "sleep" / "wake" message?

## the semaphore abstraction

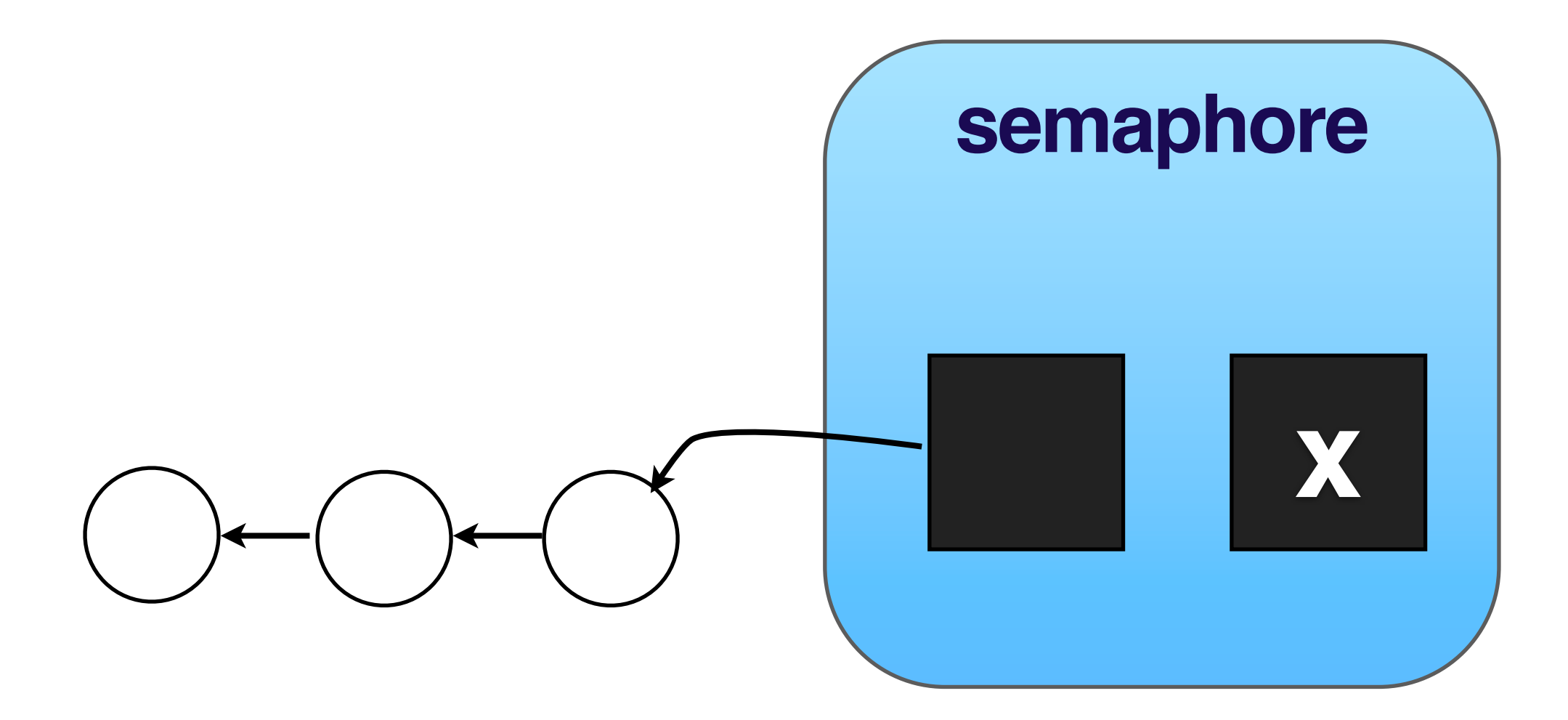

x is an integer

# **down**( ) value = value - 1 **if** value < 0 **sleep** (put in wait list)

## $up()$ value = value + 1 if value <= 0 wake someone

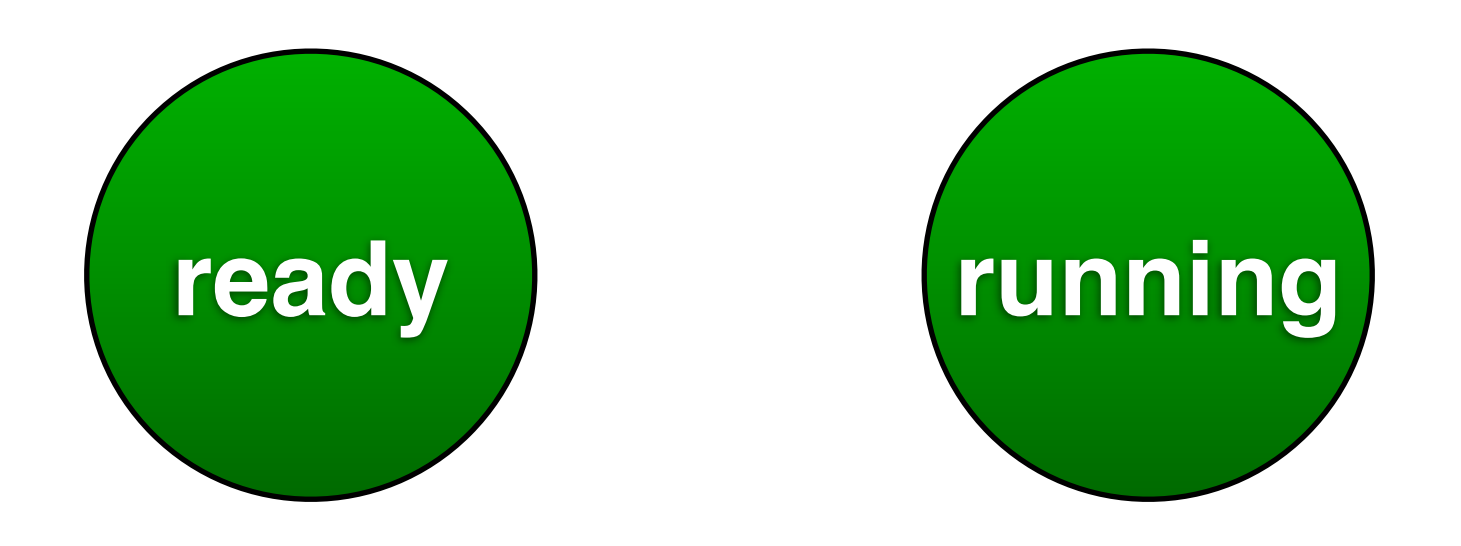

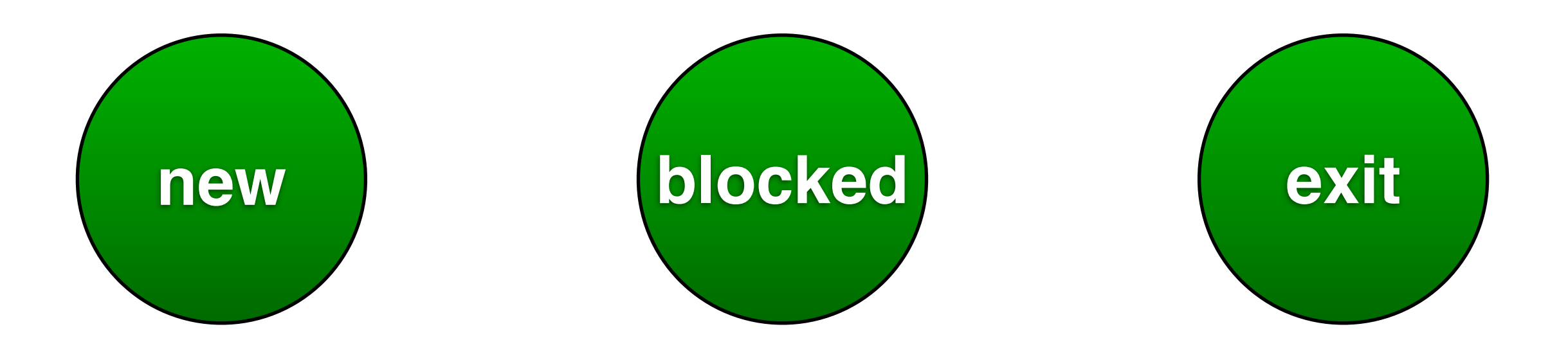

## **up**( ) and **down**( ) are **atomic**

#### can use enter( ) and leave( ) from last lecture to ensure mutual exclusion

## **operations on semaphore**

# $init(S, i)$  or  $S = i$ up(S) down(S)

## **semaphore in C**

```
#include <semaphore.h>
sem t s;
sem_init(&s, 0, 1);
sem_wait(&s); //down
sem_post(&s); //up
sem_destroy(&s);
```
## semaphore  $S = 0$

### Process 1

- 
- :
	-
- :

## **down(S)**

### Process 2

- :
	-
	-
- :

**up(S)**

### semaphore S = 1

### Process 1

#### Process 2

:

## **down(S)**

### :  **up(S)**

:

 **down(S)** :

:

- **up(S)**
- :

19

#### **semaphore** free\_slots = N **semaphore** used\_slots = 0

**while** (1) down(free\_slots) produce up(used\_slots)

**while** (1) down(used\_slots) consume up(free\_slots)

**semaphore** free\_slots = N **semaphore** used\_slots = 0 **semaphore** mutex = 1

**while** (1) down(free\_slots) down(mutex) produce up(mutex) up(used\_slots)

**while** (1) down(used\_slots) down(mutex) consume up(mutex) up(free\_slots)

# pitfalls of **semaphore**

### semaphore  $S = T = 1$

### Process 1

Process 2

 : down(S) down(T)  $Up(T)$ up(S)

 : down(T) down(S) up(S) up(T)

#### down(T) : down(S)

:

### down(T)

### down(S)

## **deadlock**

**semaphore** free\_slots = N **semaphore** used\_slots = 0 **semaphore** mutex = 1

**while** (1) down(mutex) down(free\_slots) produce up(mutex) up(used\_slots)

**while** (1) down(mutex) down(used\_slots) consume up(mutex) up(free\_slots)

#### **while** (1) down(mutex) down(free\_slots)

### **while** (1)

 down(mutex) down(used\_slots) consume up(mutex) up(free\_slots)

 produce up(mutex) up(used\_slots)

# the dining philosophers problem

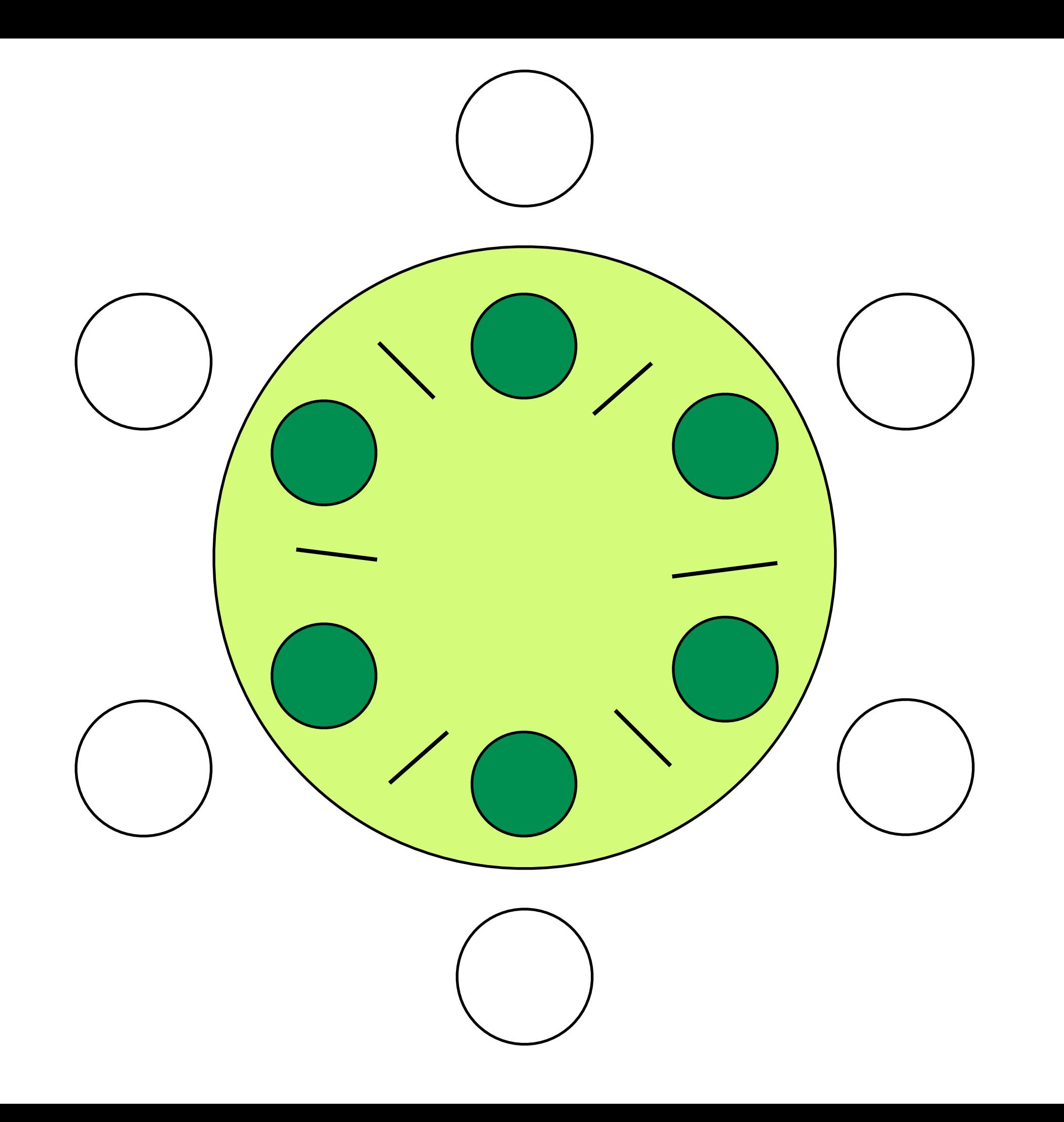

## **while** (1) **think** pick left chopstick pick right chopstick **eat**

 put down left chopstick put down right chopstick

## **while** (1) **think** wait till left chopstick is available pick left chopstick wait till right chopstick is available pick right chopstick **eat** put down left chopstick put down right chopstick

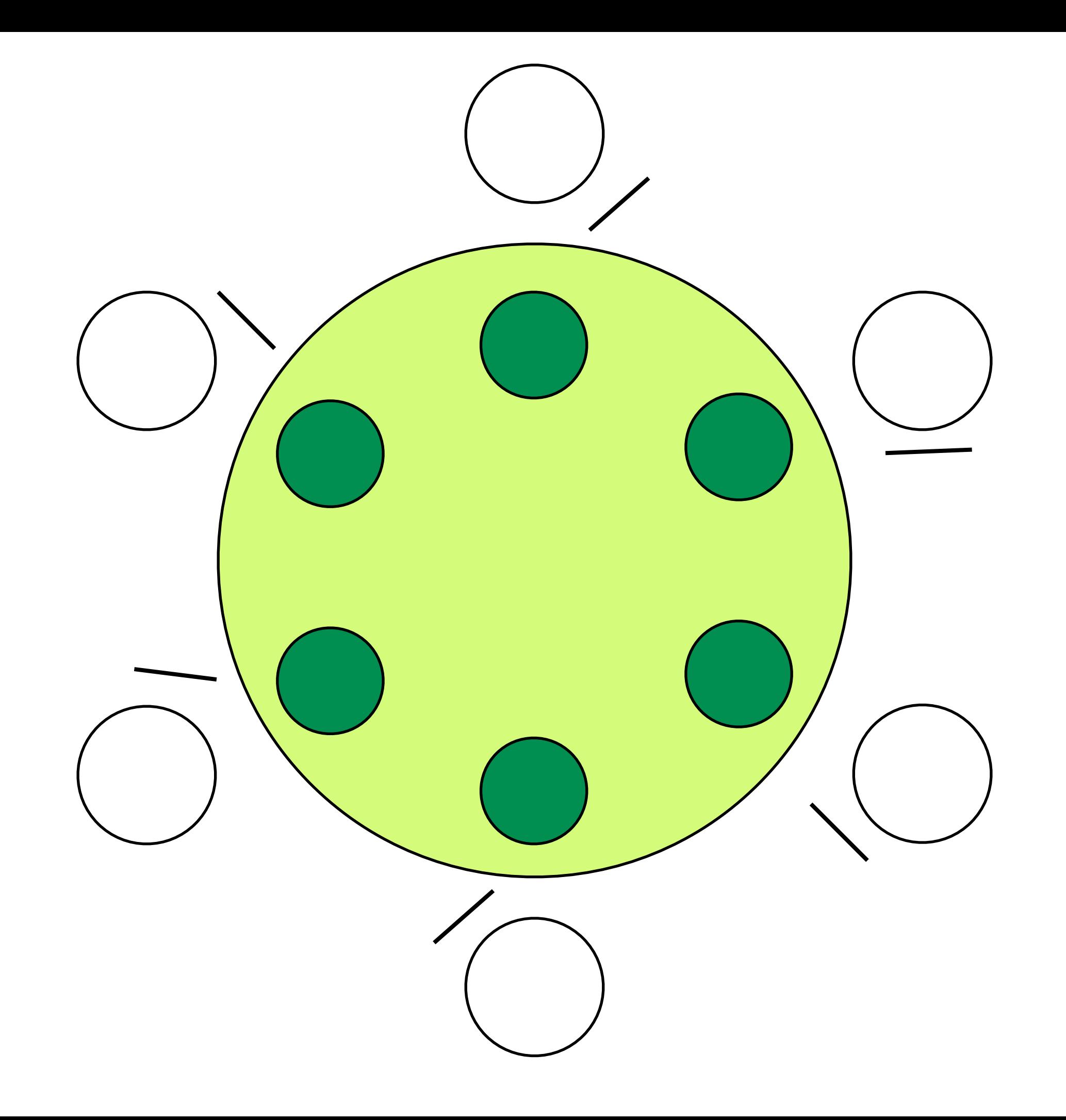

## starvation

**while** (1) think  **enter( )** pick left chopstick pick right chopstick eat put down left chopstick put down right chopstick **leave( )**

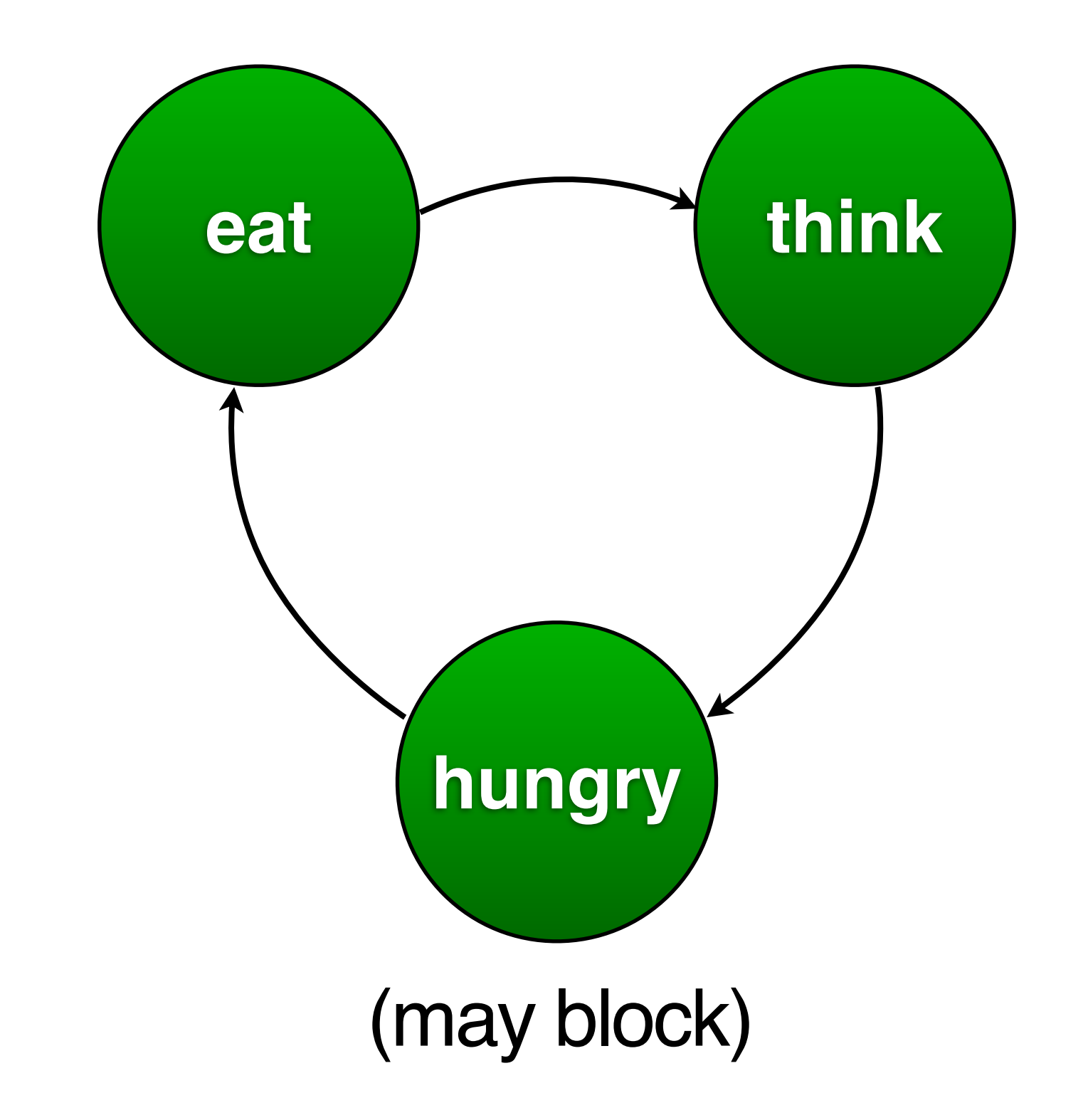

### **while** (1) think  **if** a neighbor is eating wait for chopsticks eat **if** a neighbor is waiting and is ready to eat wake up neighbor

```
while (1)
   think
   state[ i ] = HUNGRY
 if 
a neighbor is eating
     wait for chopsticks 
  state[i] = EAT
   eat
  state[i] = THINK
   if a neighbor is waiting
      wake up neighbor
```

```
while (1)
   think
  state[i] = HUNGRY
  if state[ L ] == EAT II state[ R ] == EAT
      down(semaphore[ i ])
  state[i] = EAT
   eat
  state[i] = THINK
   if state[L] == HUNGRY && state[LL] != EAT
      up(semaphore[ L ]) 
  if state[R] == HUNGRY && state[RR] != EAT
      up(semaphore[ R ])
```

```
while (1)
   think
  state[i] = HUNGRY
  if state[i] == HUNGRY && state[L] != EAT && state[R] != EAT
      up(semaphore[ i ])
     state[i] = EAT
   down(semaphore[ i ])
   eat
  state[i] = THINK
  \mathbf{if} state[L] == HUNGRY && state[LL] != EAT && state[ LR ] != EAT
      up(semaphore[ L ]) 
     state[L] = EAT
  if state[R] == HUNGRY && state[RL] != EAT && state[RR] != EAT
      up(semaphore[ R ])
     state[L] = EAT
```

```
while (1)
   think
   state[ i ] = HUNGRY
   test( i )
   down(semaphore[ i ])
   eat
  state[i] = THINK
   test( L )
   test( R )
```

```
while (1)
   think
   down(mutex)
   state[ i ] = HUNGRY
   test( i )
   up(mutex)
   down(semaphore[ i ])
   eat
   down(mutex)
  state[i] = THINK
   test( L )
   test( R )
   up(mutex)
```
# the mutex abstraction

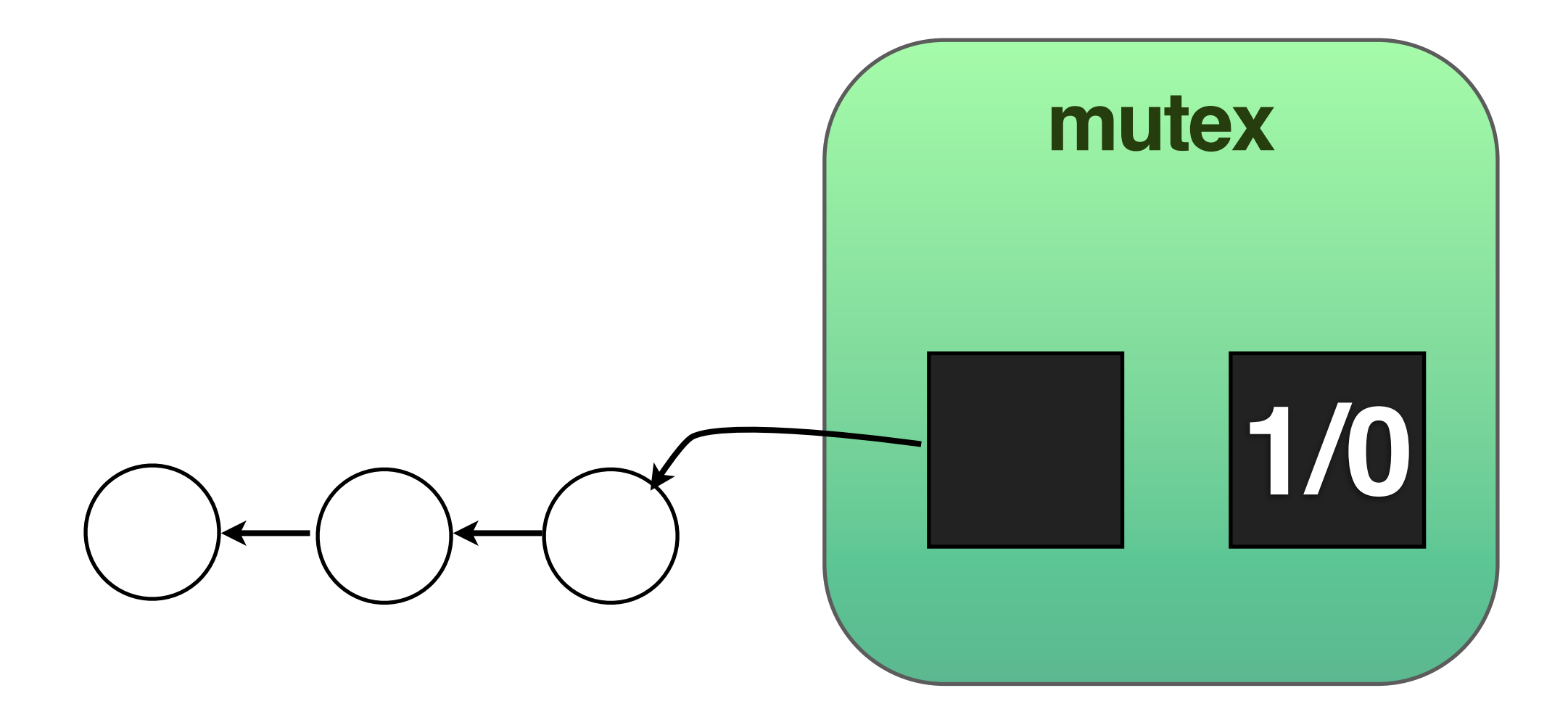

lock / unlock

# the condition variable abstraction

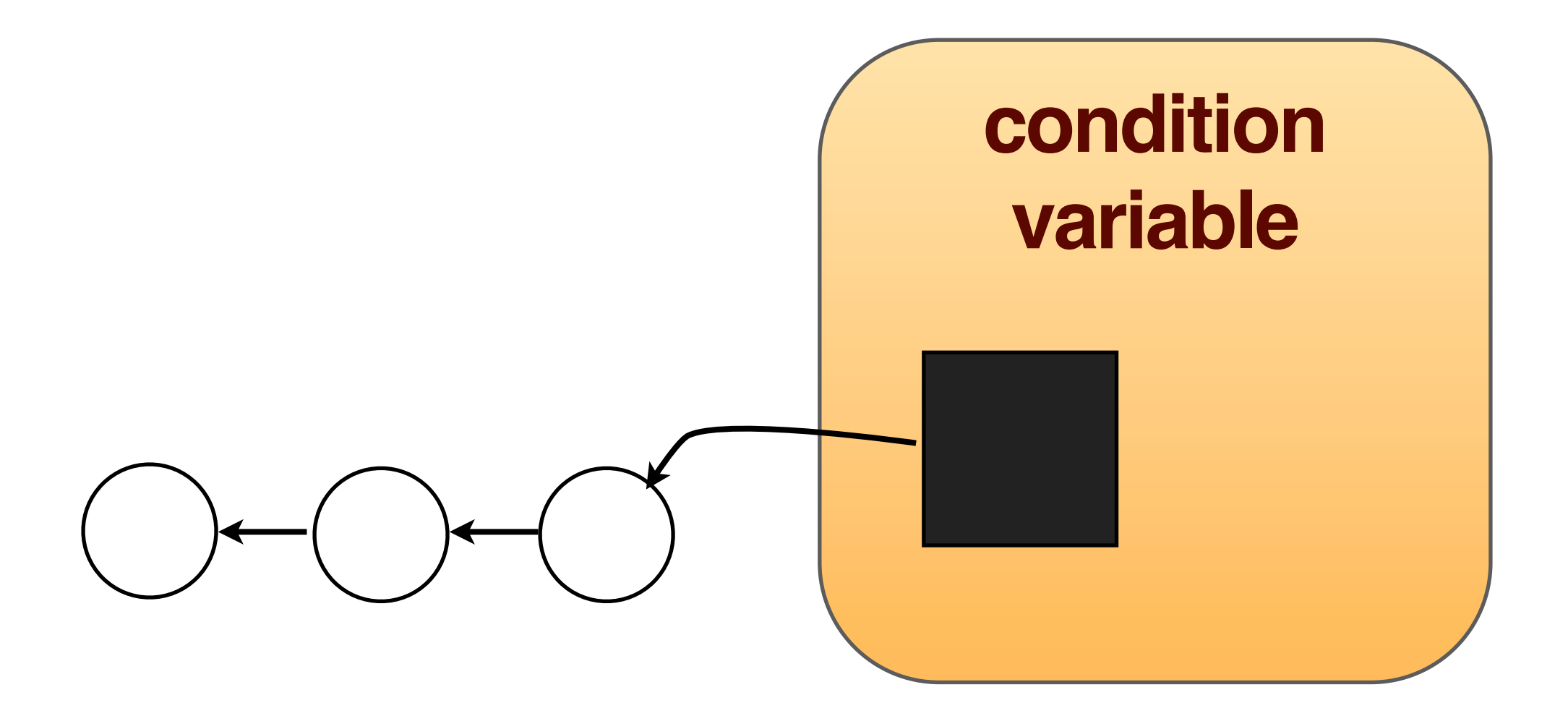

wait / signal

## POSIX threads in C

### #include <pthread.h>

### gcc a.c -lpthread

## pthread\_**create**(..) pthread\_**exit**(..) pthread\_**join**(..) pthread\_**yield**(..)

## **demo**

pthread\_mutex\_**init**(..) pthread\_mutex\_**lock**(..) pthread\_mutex\_**unlock**(..) pthread\_mutex\_**trylock**(..) pthread\_mutex\_**destroy**(..) pthread\_cond\_**init**(..) pthread\_cond\_**wait**(..) pthread\_cond\_**signal**(..) pthread\_cond\_**broadcast**(..) pthread\_cond\_**destroy**(..)